# C memory model

Lecture 03.02

## **Outline**

- Memory of a single process
- Globals and stack
- Heap for dynamic allocation

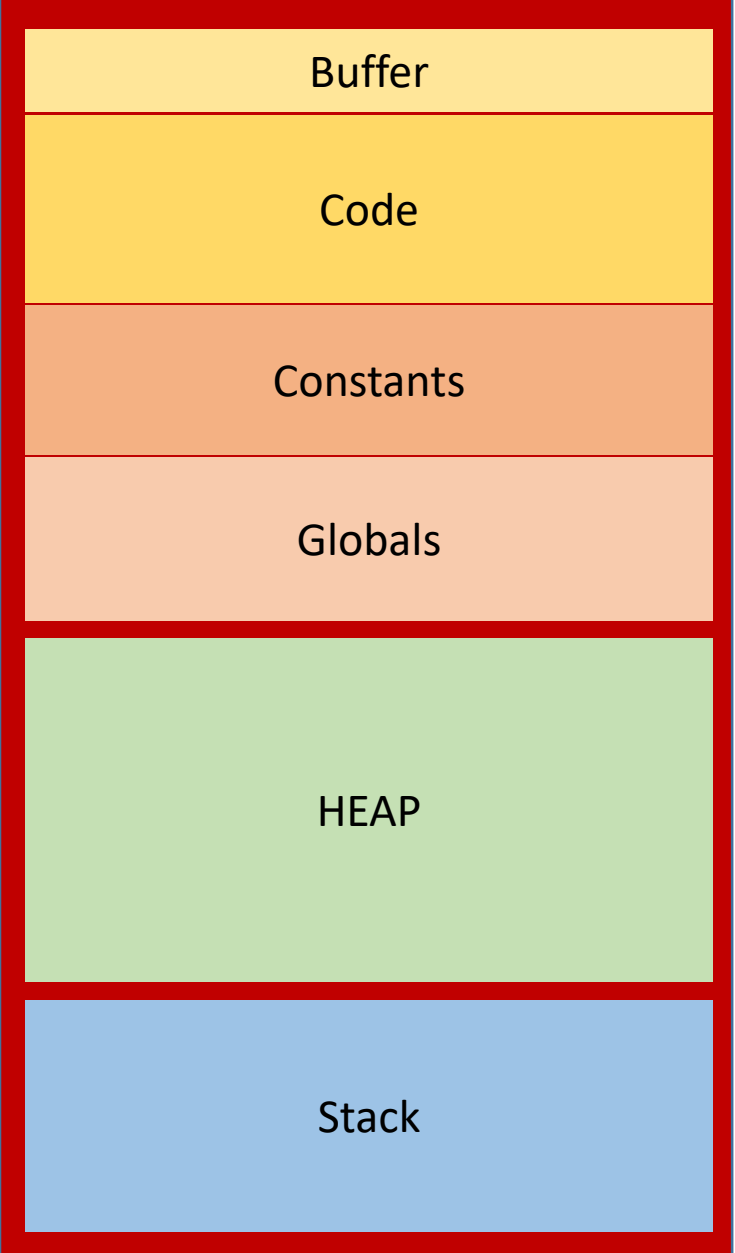

```
int fun (char a, char b) {
             a++;
             b++;return b;
   }
\triangleright char a='a'; //value 97
   char b='b';
   int main () { 
             char c = (char) fun (a, b);
             printf ("%c %c %c\n", a, b, c); 
             //what is printed by the way?
   }
```
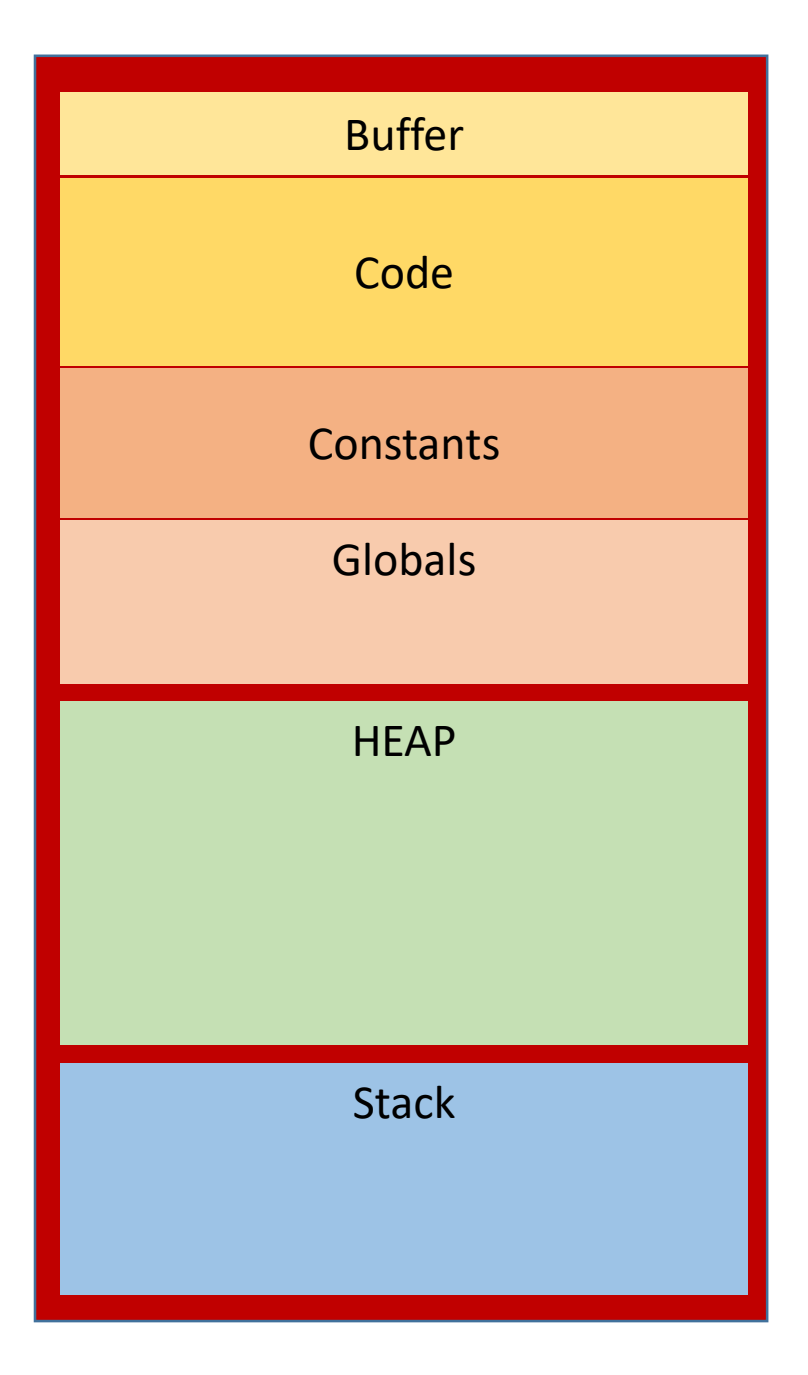

```
int fun (char a, char b) {
              a++;
              b++;
              return b;
   }
\triangleright char a='a'; //value 97
\triangleright char b='b';
   int main () { 
              char c = (char) fun (a, b);
              printf ("%c %c %c\n", a, b, c); 
              //what is printed by the way?
```
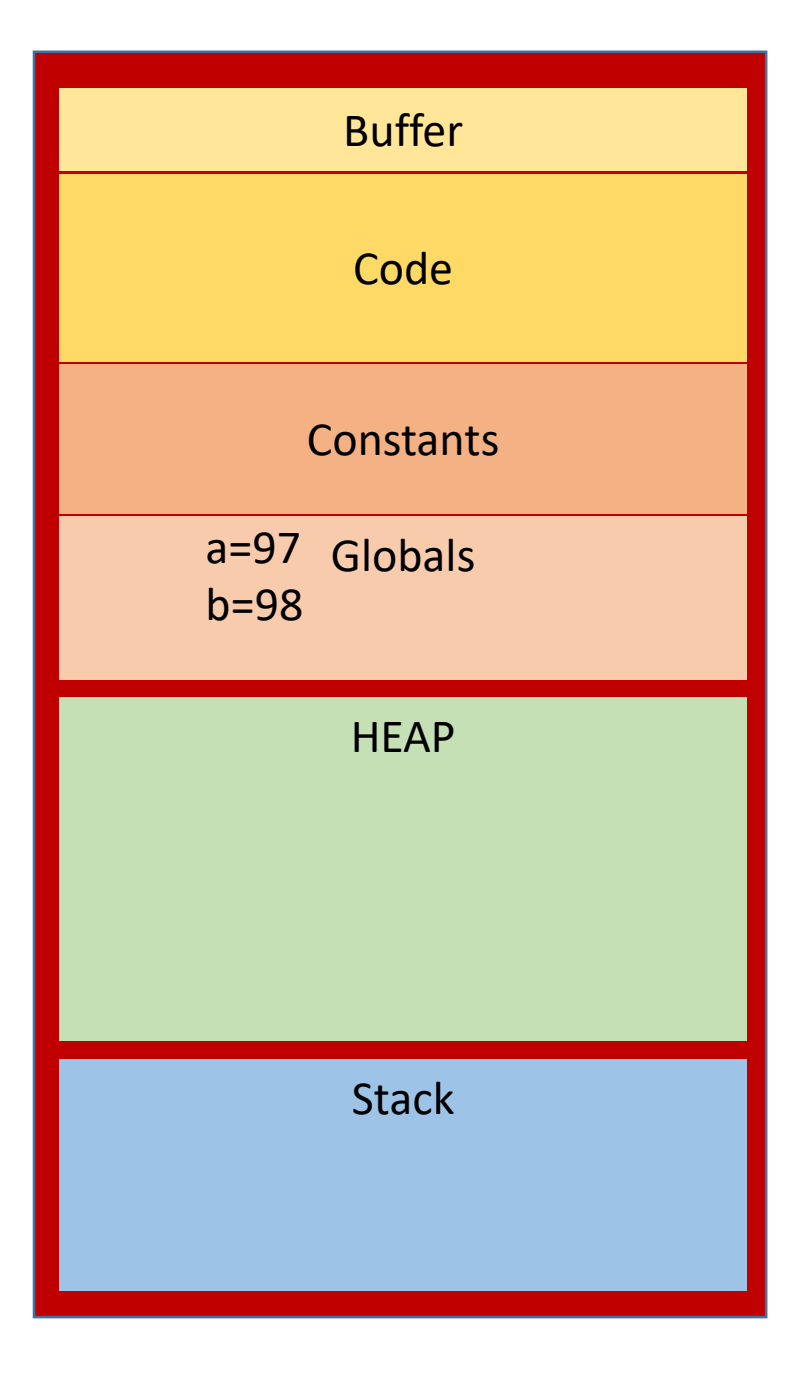

```
int fun (char a, char b) {
          a++;
          b++;
          return b;
}
char a='a'; //value 97
char b='b';
int main () { 
          char c = (char) fun (a, b);
     \trianglerightprintf ("%c %c %c\n", a, b, c); 
          //what is printed by the way?
}
```
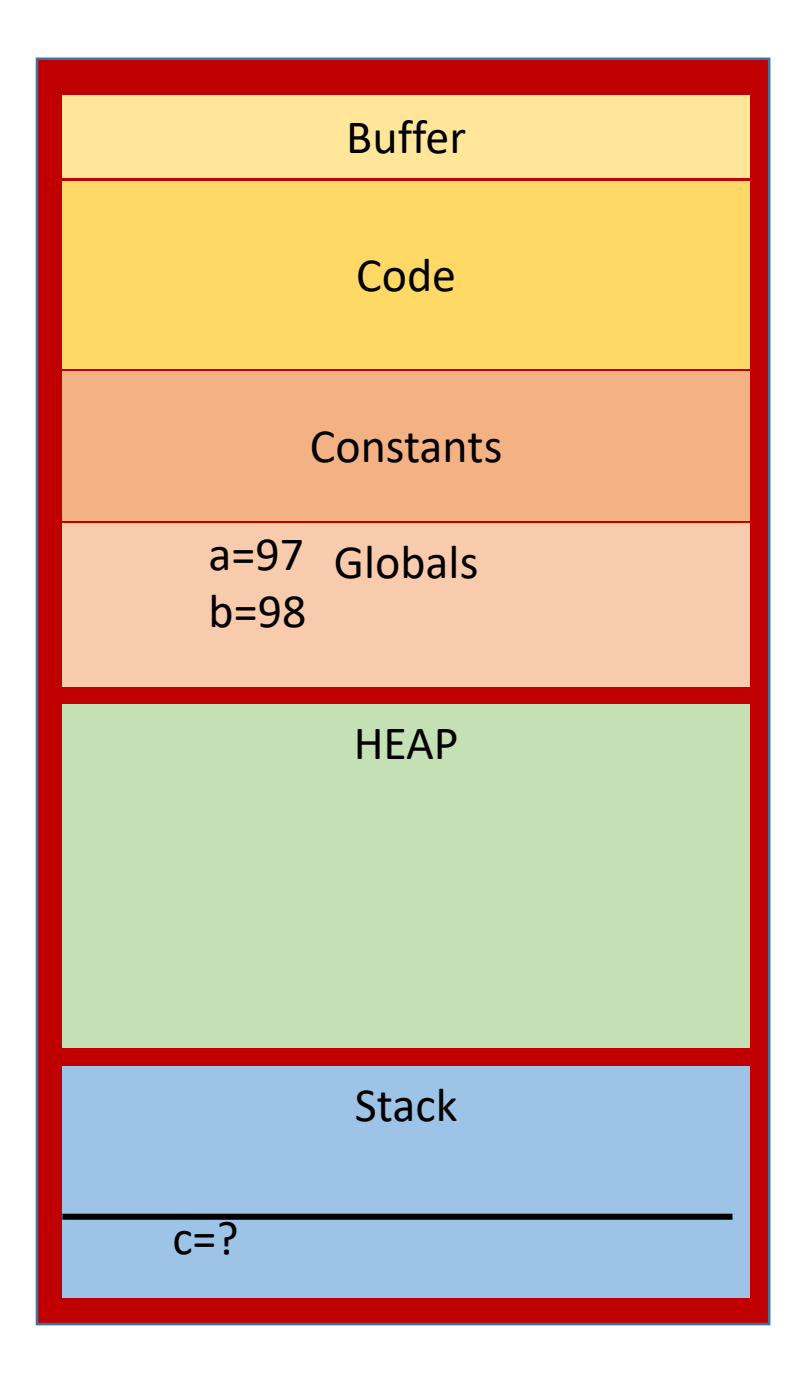

```
int fun (char a, char b) {
         a++;
         b++;return b;
}
char a='a'; //value 97
char b='b';
int main () { 
         char c = (char) fun (a, b);
         printf ("%c %c %c\n", a, b, c); 
         //what is printed by the way?
```
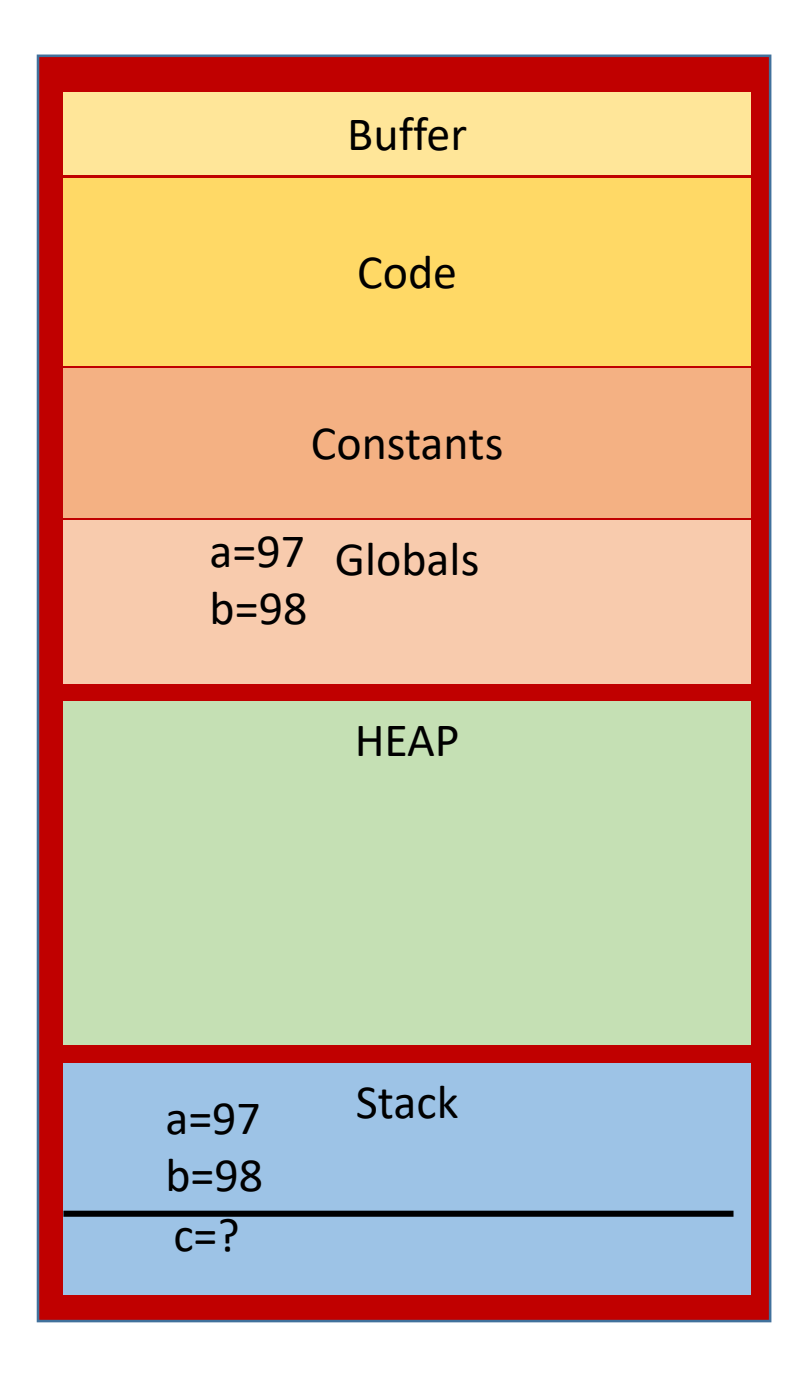

```
int fun (char a, char b) {
         a++;
         b++;return b;
}
char a='a'; //value 97
char b='b';
int main () { 
         char c = (char) fun (a, b);
         printf ("%c %c %c\n", a, b, c); 
         //what is printed by the way?
```
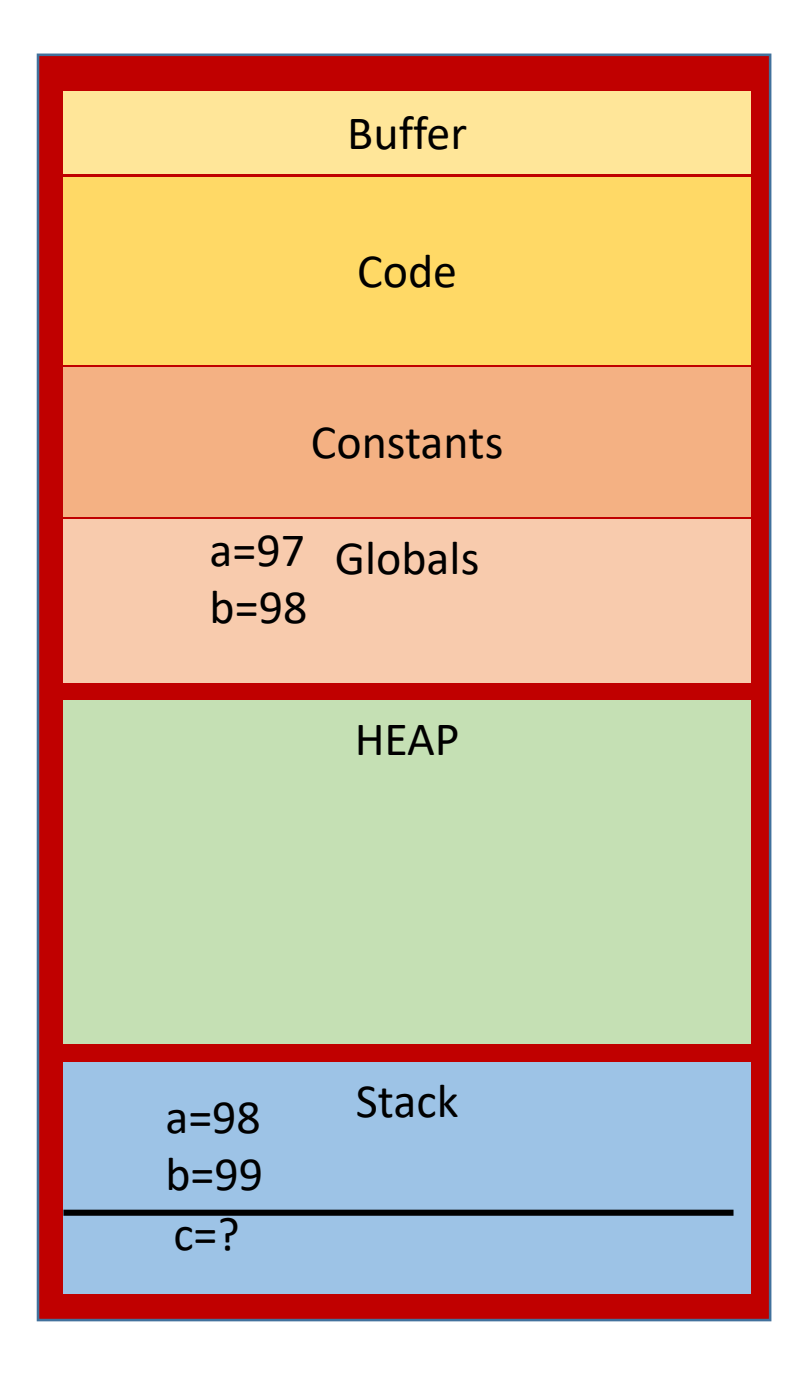

```
int fun (char a, char b) {
         a++;
         b++;return b;
}
char a='a'; //value 97
char b='b';
int main () { 
         char c = (char) fun (a, b);
         printf ("%c %c %c\n", a, b, c); 
         //what is printed by the way?
```
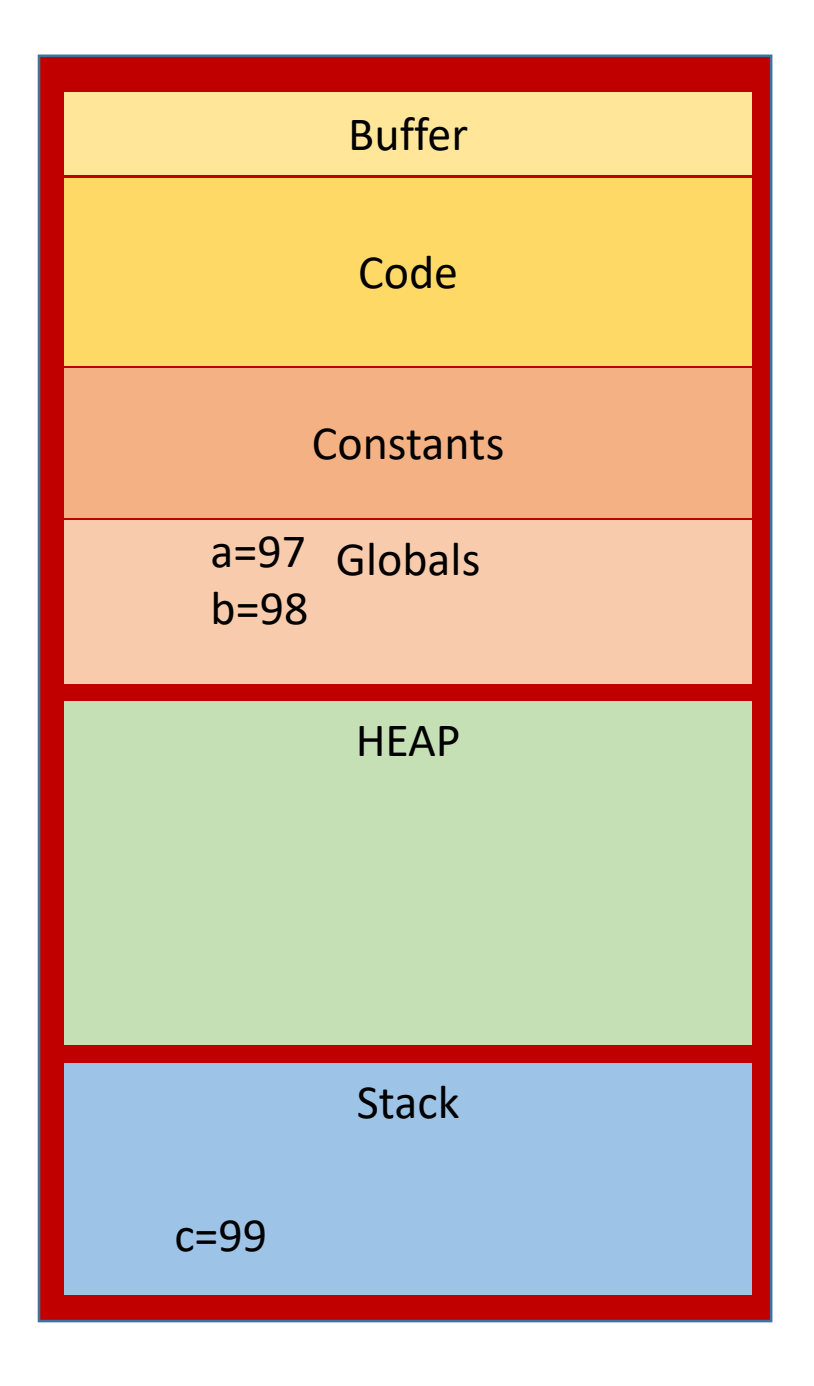

```
int * more_fun (char *a) {
           a = malloc (5);
           *a = 'a';*(a+1) = 'b';*(a+2) = 0;int result[] = \{1,2\};
           return result;
}
```

```
int main () {
```

```
char *str
;
int
*ip = more_fun
(str);
printf ("%d %s
\n", *ip, str);
```
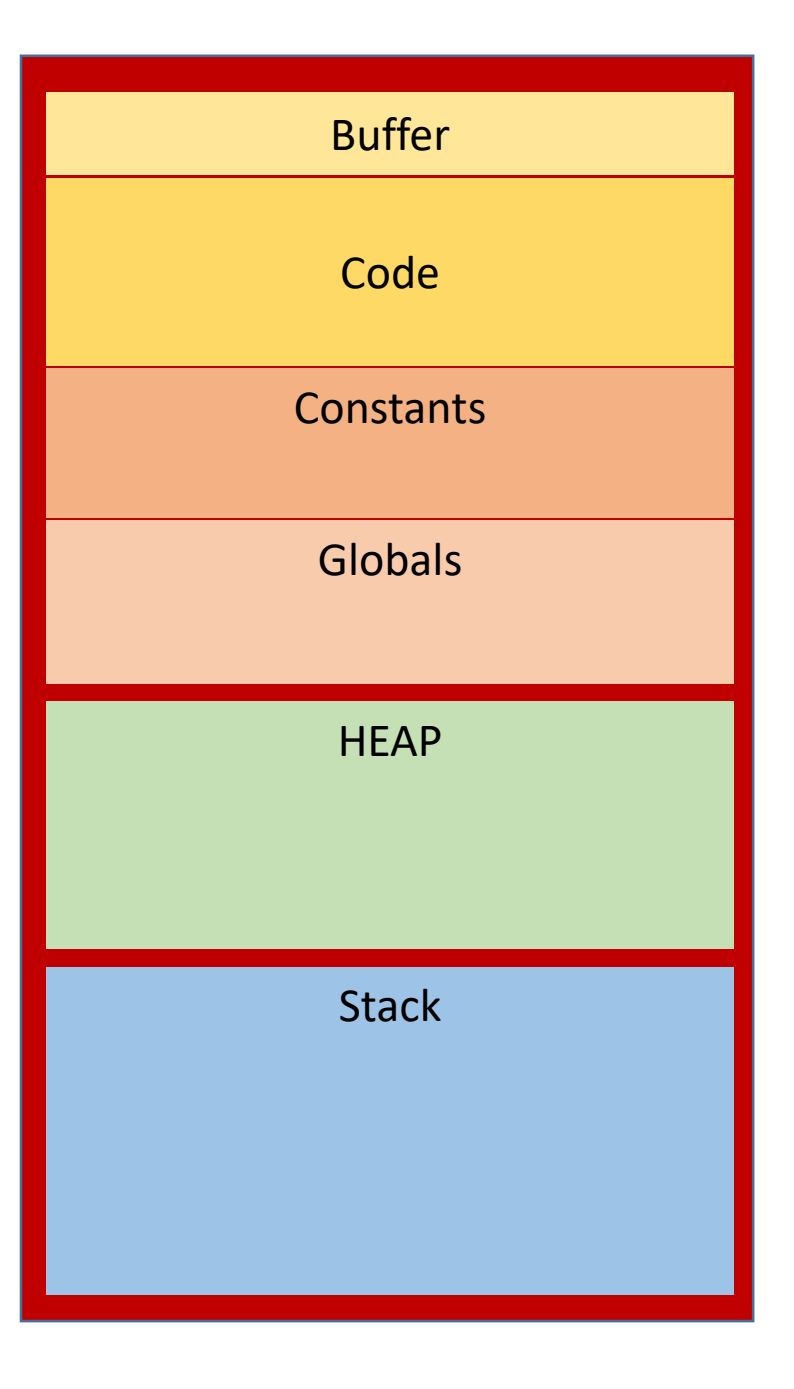

```
int * more_fun (char *a) {
           a = malloc (5);
           *a = 'a';*(a+1) = 'b';*(a+2) = 0;int result[] = \{1,2\};
           return result;
}
```

```
int main () {
```

```
char *str;
int *ip = more_fun (str);printf ("%d %s\n", *ip, str);
```
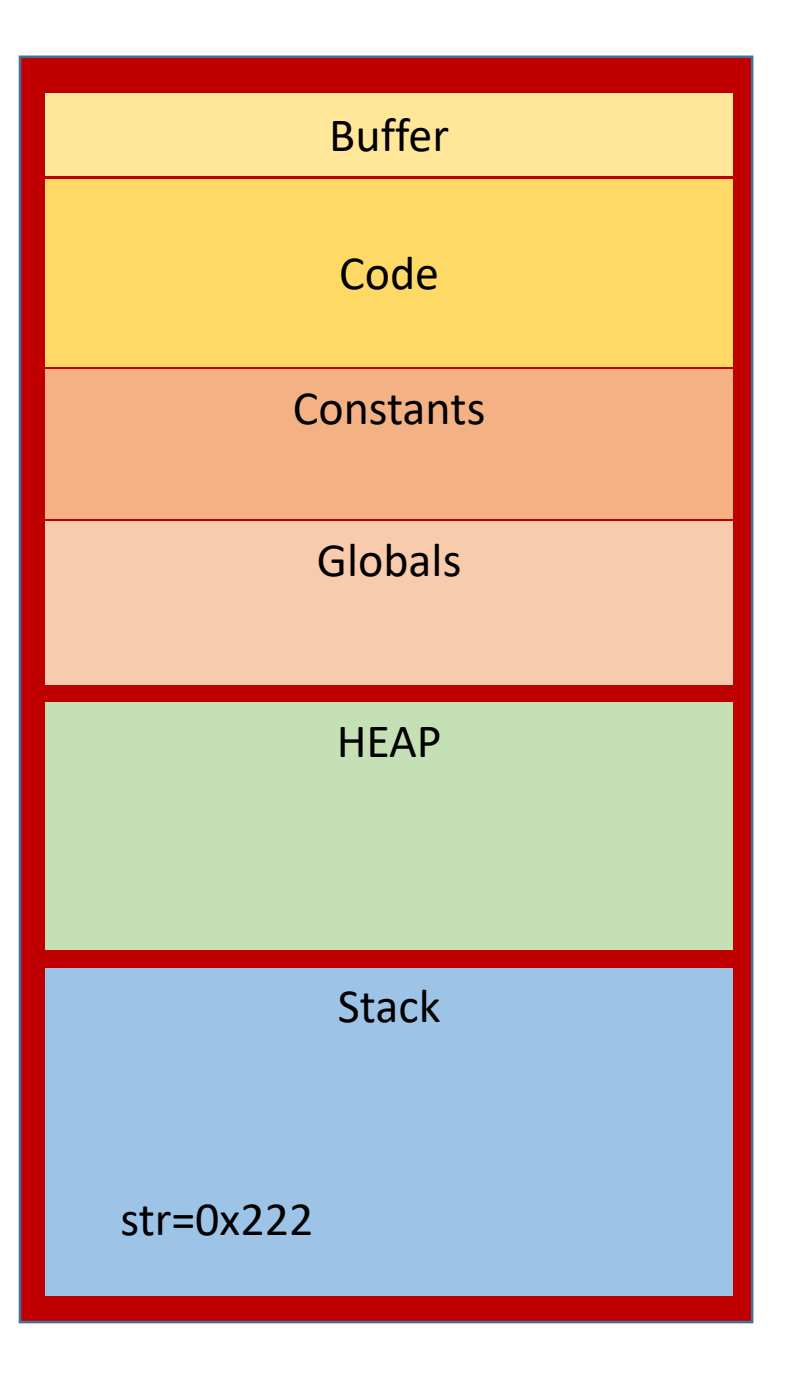

```
int * more_fun (char *a) {
           a = malloc (5);
           *a = 'a';*(a+1) = 'b';*(a+2) = 0;int result[] = \{1,2\};
           return result;
}
```

```
int main () {
           char *str;
           int *ip = more_fun (str);printf ("%d %s\n", *ip, str);
}
```
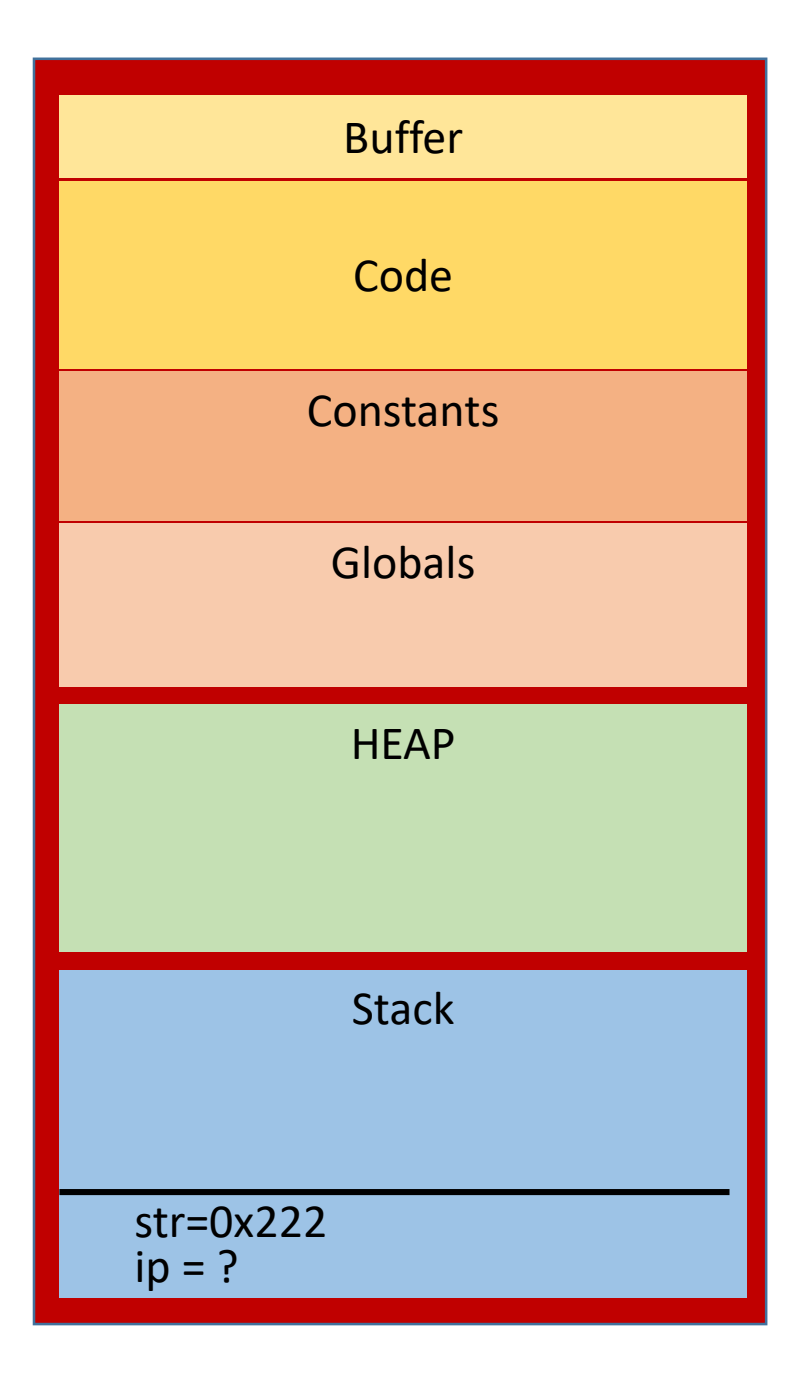

```
int * more_fun (char *a) {
           a = malloc (5);
           *a = 'a';*(a+1) = 'b';*(a+2) = 0;int result[] = \{1,2\};
           return result;
}
```

```
int main () {
           char *str;
           int *ip = more_fun (str);printf ("%d %s\n", *ip, str);
```
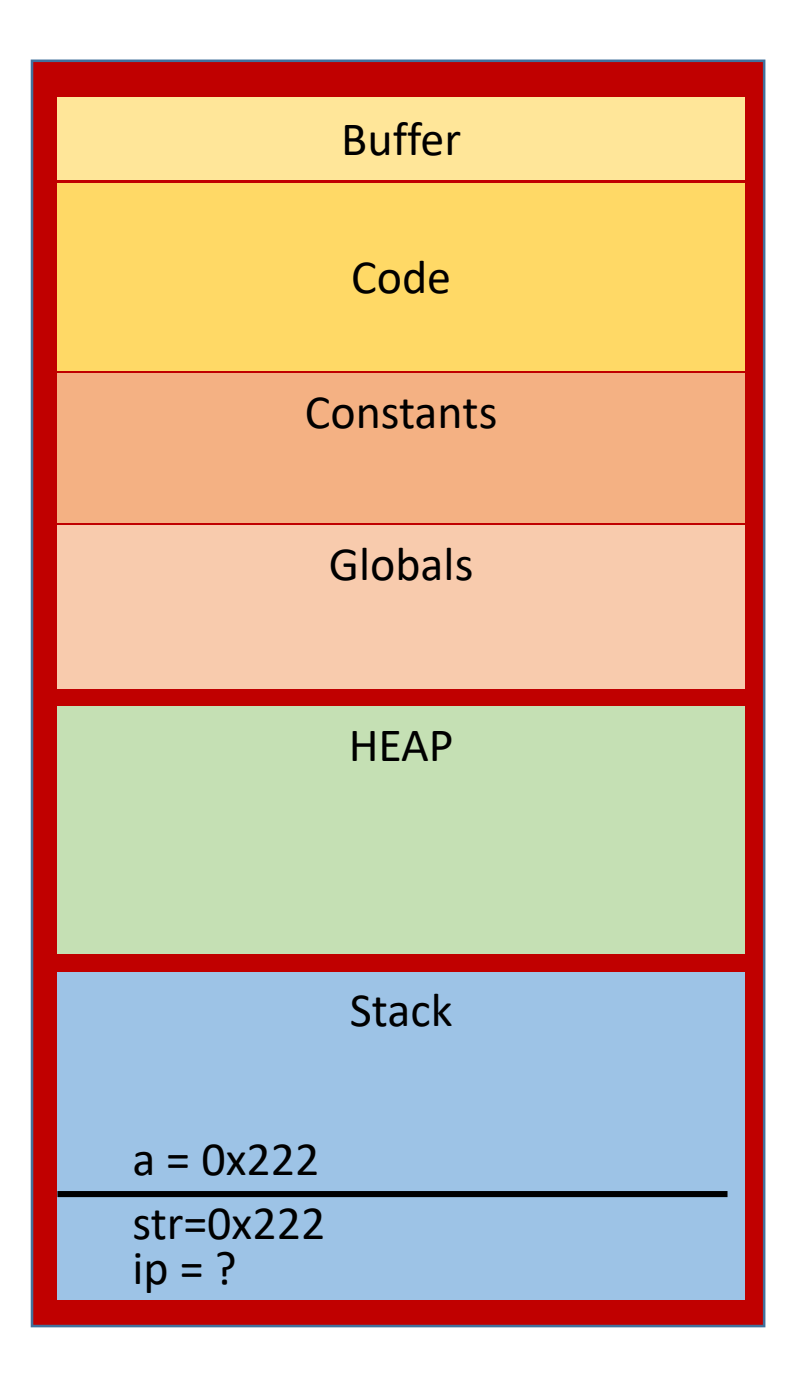

```
int * more_fun (char *a) {
           a = malloc (5);
           *a = 'a';*(a+1) = 'b';*(a+2) = 0;int result[] = \{1,2\};
           return result;
}
```

```
int main () {
            char *str
;
            int
*ip = more_fun
(str);
            printf ("%d %s
\n", *ip, str);
```
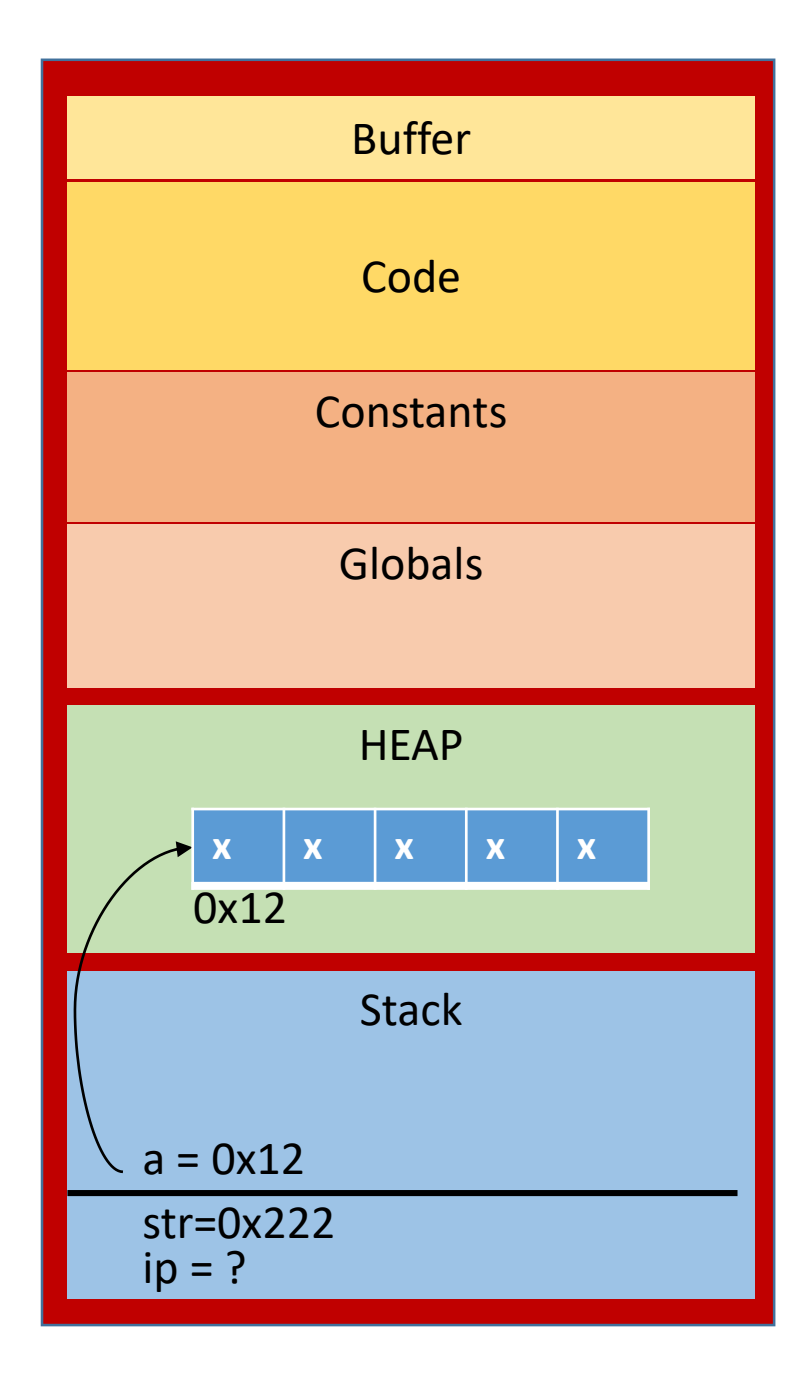

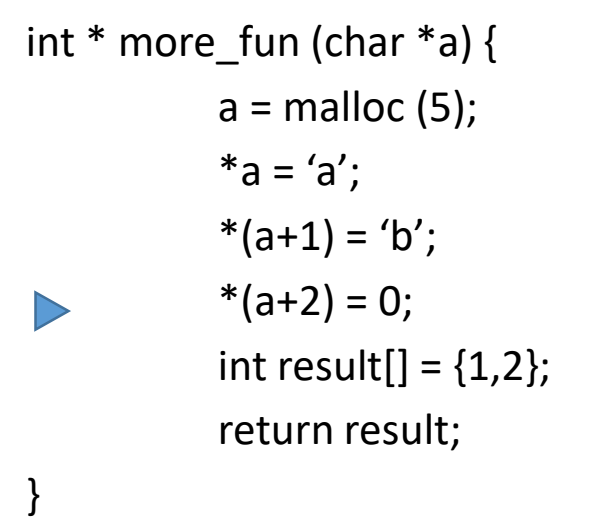

```
int main () {
            char *str
;
            int
*ip = more_fun
(str);
            printf ("%d %s
\n", *ip, str);
```
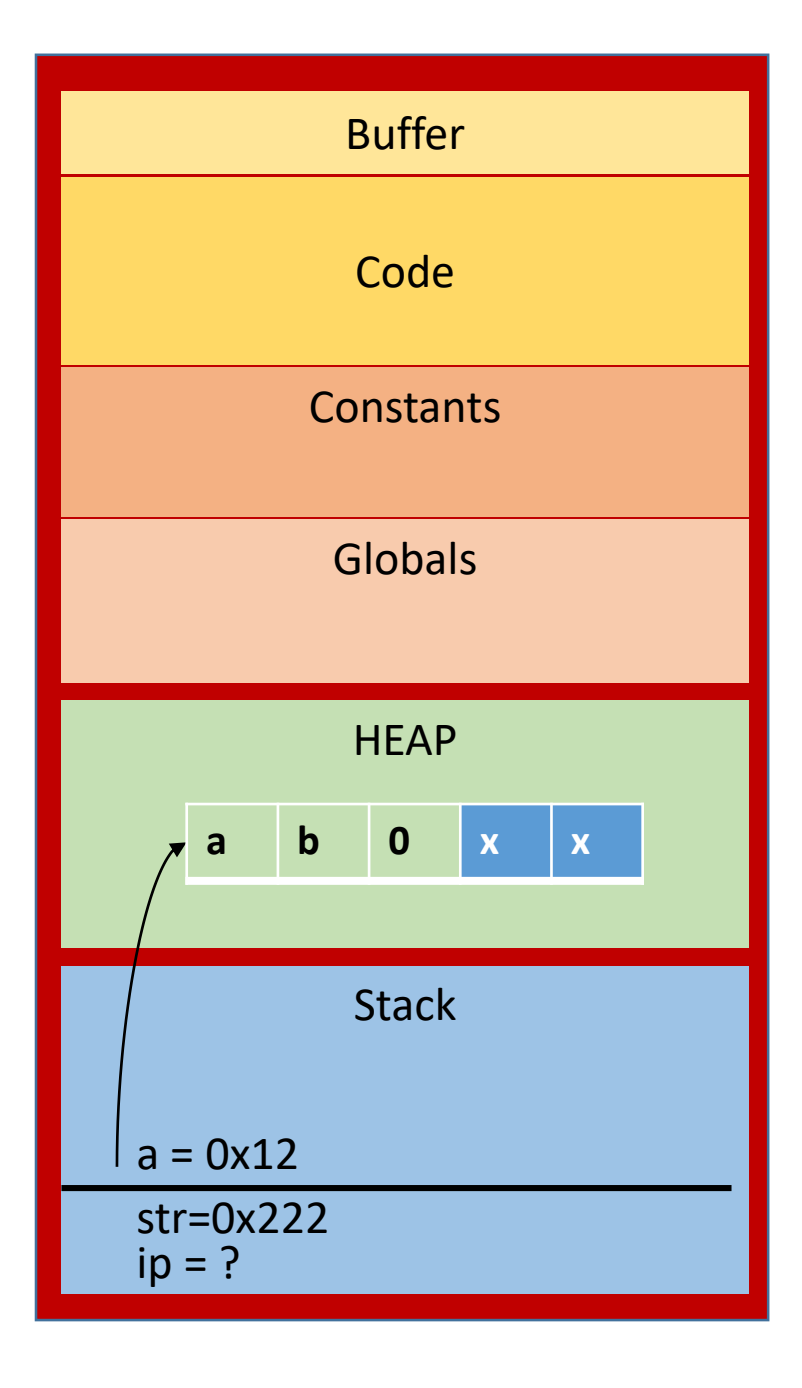

```
int * more_fun (char *a) {
           a = malloc (5);
           a = 'a';*(a+1) = 'b';*(a+2) = 0;int result[] = {1,2};
           return result;
}
int main () {
```

```
char *str;
int *ip = more_fun (str);printf ("%d %s\n", *ip, str);
```
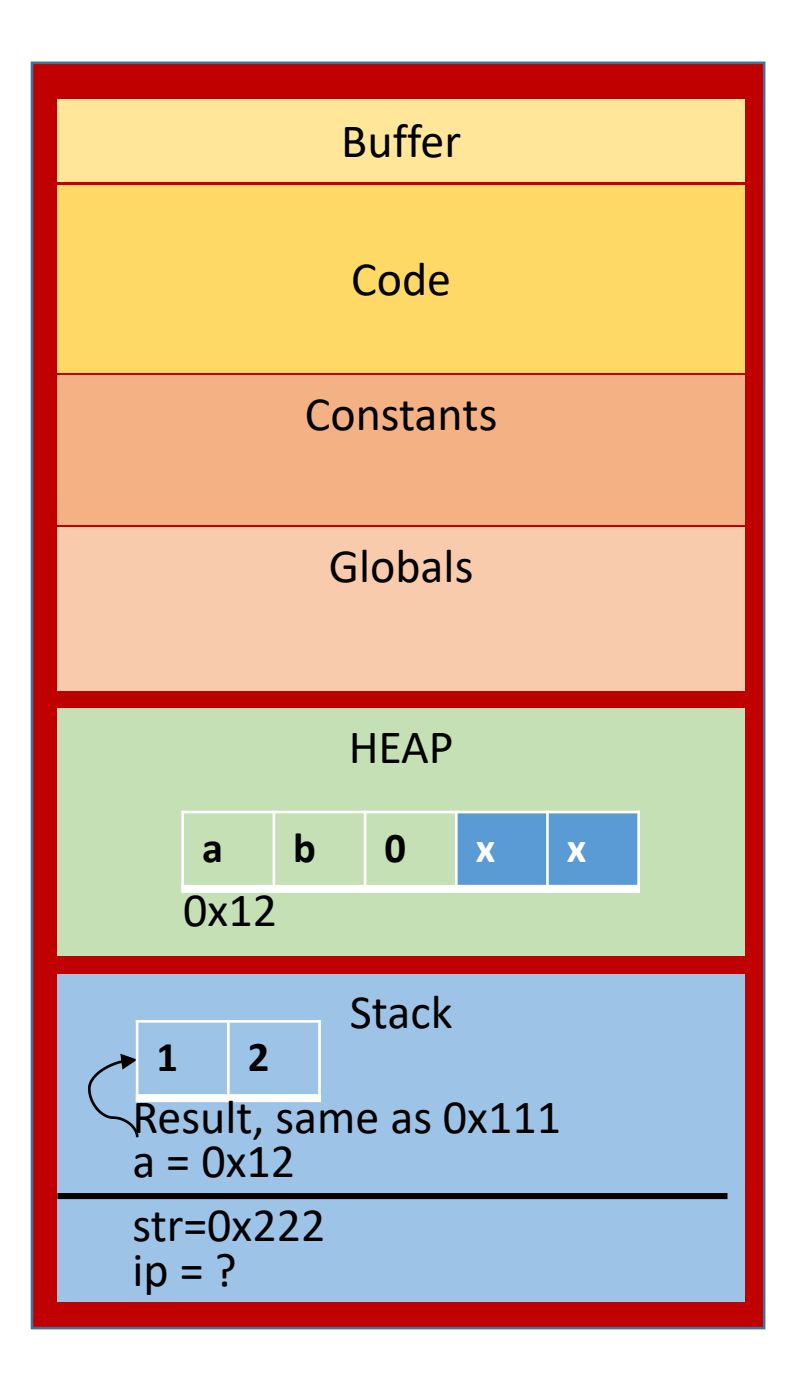

```
int * more_fun (char *a) {
           a = malloc (5);
           *a = 'a';*(a+1) = 'b';*(a+2) = 0;int result[] = \{1,2\};
           return result;
}
```

```
int main () {
            char *str
;
            int
*ip = more_fun
(str);
            printf ("%d %s
\n", *ip, str);
}
```
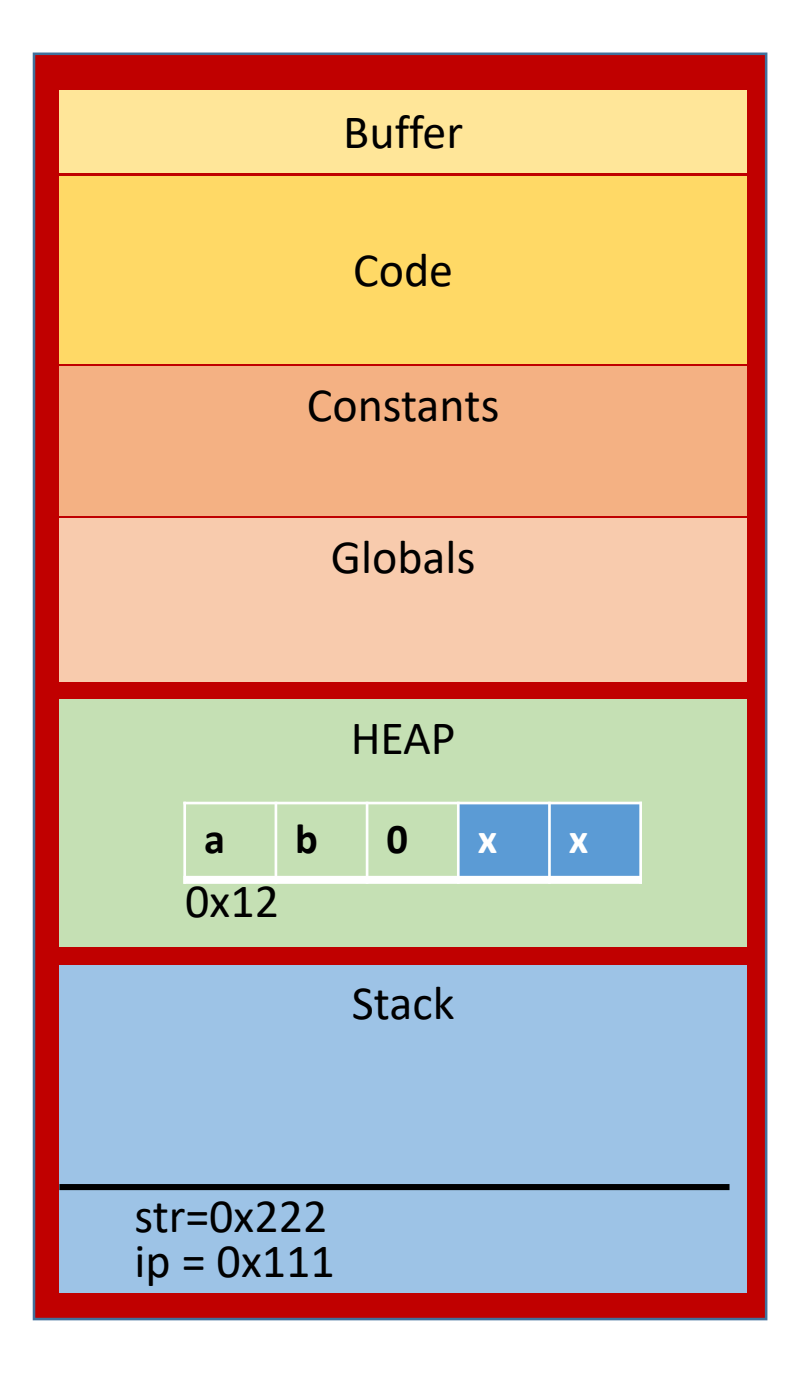

## Memory memorizer

- Each process receives an address space, and allocates memory segments for different purposes
	- The smallest address (0) is reserved to represent NULL
	- Code segment stores program code (we can also have pointers to places in code – function pointers)
	- **Constants** stores all the constants. This memory is readonly
	- **Globals** stores global variables variables visible to all functions
	- **Stack** stores variables of a currently executing function
	- **Heap** is reserved for dynamic memory allocation

## Memory memorizer

- **Constants** stores all the constants. This memory is read-only
- **Globals** stores global variables variables visible to all functions
- **Stack** stores variables of a currently executing function
- **Heap** is reserved for dynamic memory allocation

Stack variables (automatic variables, temporary variables)

**STACK** 

```
int factorial(int n) {
 if(n <= 1) {
   return 1;
  } else {
   return n * factorial(n - 1);
  }
}
int main () {
     int n = 3;
     int f = factorial (n);
}
                                                 main
                                                  n: 3
                                                factorial
                                                  n: 3
                                                factorial
                                                  n: 2
                                                factorial
                                                  n: 1
                                             Stack frames
                                                                    All n's are 
                                                                     different 
                                                                     variables and 
                                                                     have their own 
                                                                     address
```
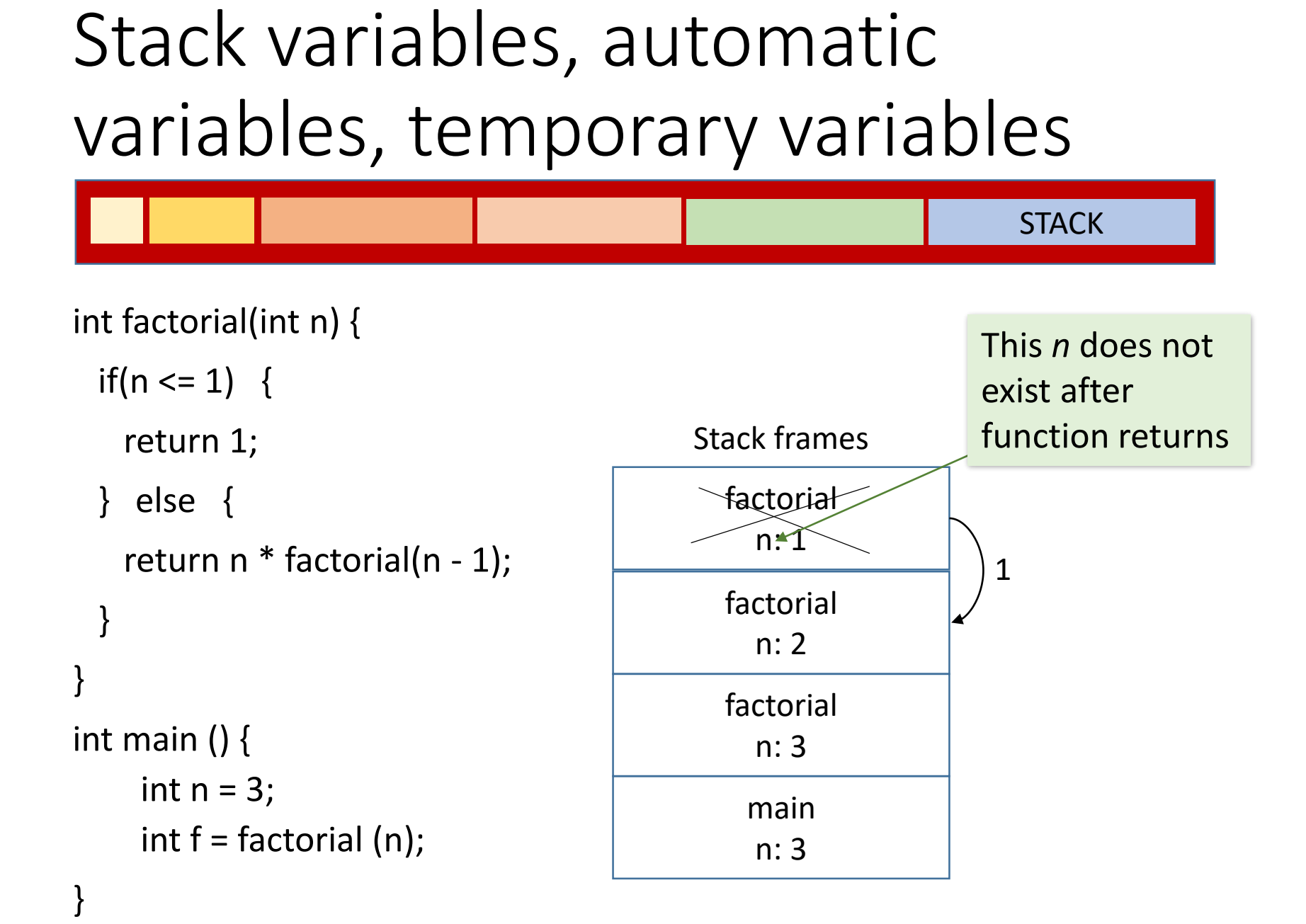

## Global variables

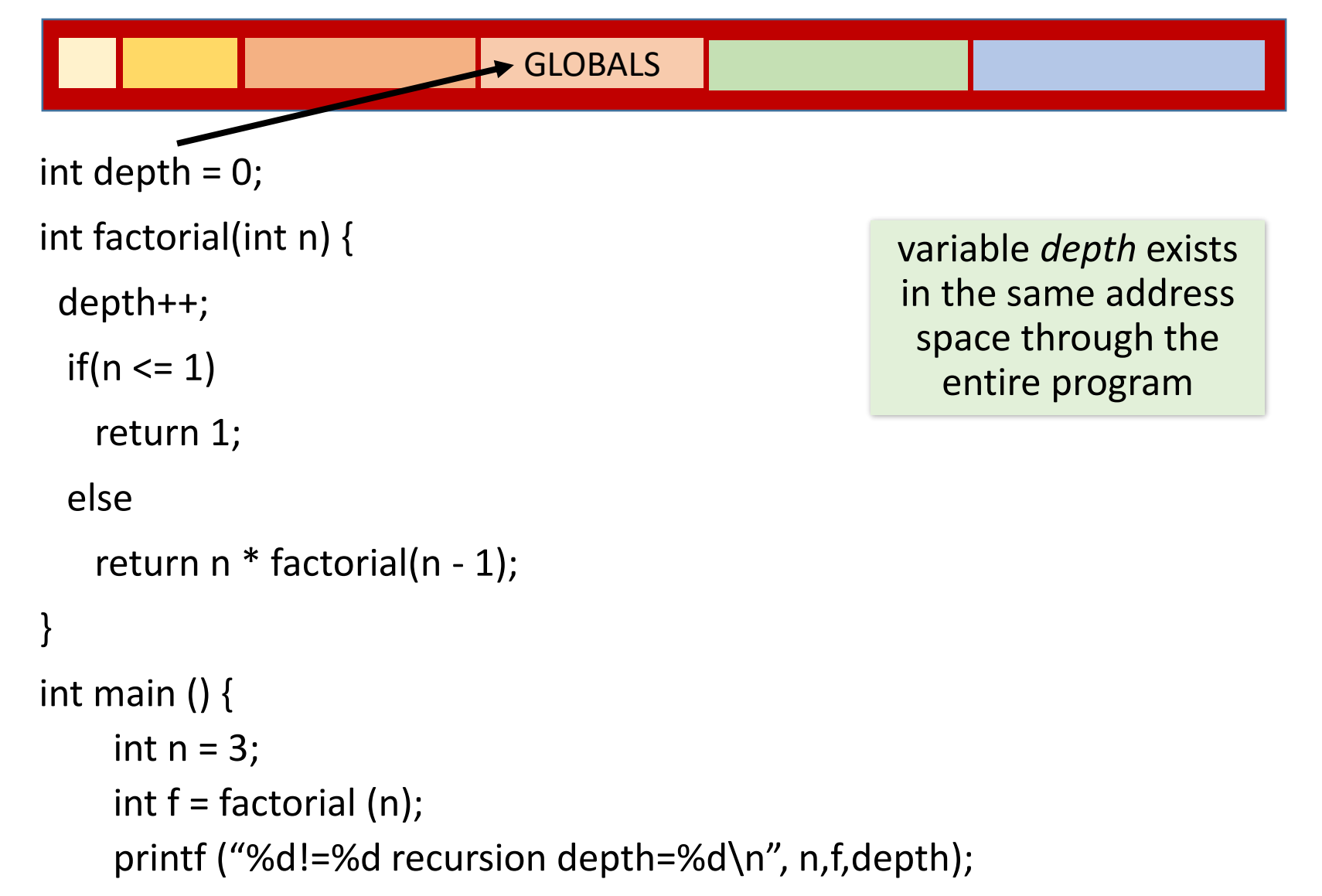

## Static variables

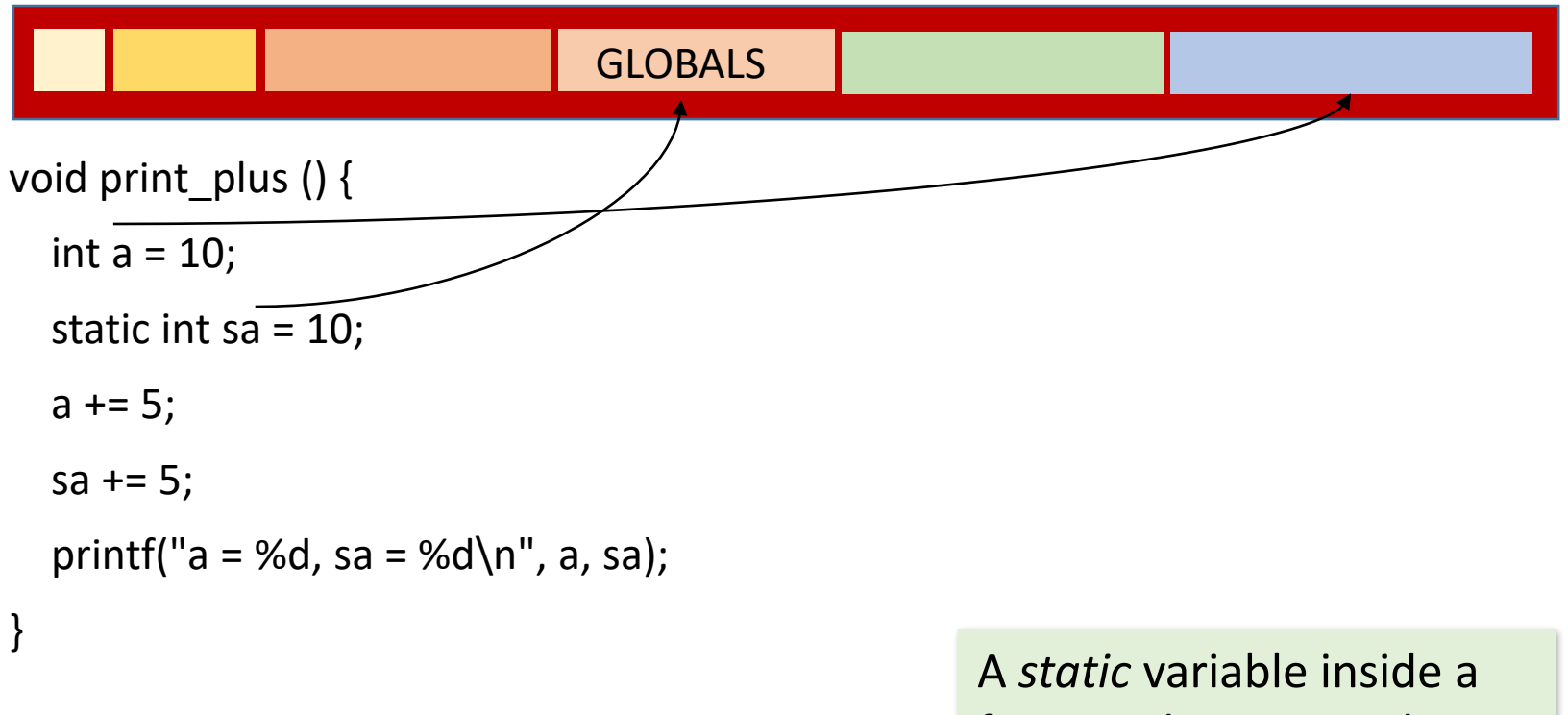

int main() {

int i;

}

```
for (i = 0; i < 10; ++i)print_plus();
```
function keeps its value between invocations, but unlike global variable is invisible to other functions

# Again: array is not exactly a pointer

- An array name is a constant address, while a pointer is a variable:
	- int  $x[10]$ ,  $*px$ ;
	- $px = x$ ;  $px++$ ;  $/*$  valid \*\*/

 $x = px$ ;  $x++$ ;  $x^*$  invalid, cannot assign a new value \*\*/

## Array vs. pointer - allocation

- int  $x[10]$ ,  $*px$ ;  $px = x$ ;  $px++$ ;  $/*$  valid \*\*/  $x = px$ ;  $x++$ ;  $x^*$  invalid, cannot assign a new value  $**$
- Defining the pointer only allocates *memory space for the address*, not for any array elements, and the pointer does not point to anything meaningful.
- Defining an array (x[10]) gives a pointer to a specific place in memory and allocates enough space to hold the array elements.

## Stack storage

- Most of the memory we used so far has been in the stack.
- The stack is the area of memory that's used for local variables.
- Each piece of data is stored in a variable, and each variable disappears as soon as you leave its function.

#### Example: returning an array

• You can't say:

```
int *f() {
  int a[10];
   ...
  return(a);
```

```
}
```
• because that 'a' array is deallocated as the function returns.

# Dynamic storage **HEAP**

- We not always know how much memory we need in advance
- We need to be able to demand and get the memory dynamically, at the point when we need it
- Dynamic memory is allocated on the *heap*

# First, get your memory with *malloc*()

- Ask for a large storage locker for the data: *malloc()*
- Tell the *malloc()* function exactly how many bytes of memory you need, and it asks the operating system to set that much memory aside in the heap
- The *malloc()* function then returns a pointer to the new heap space, a bit like getting a key to the locker

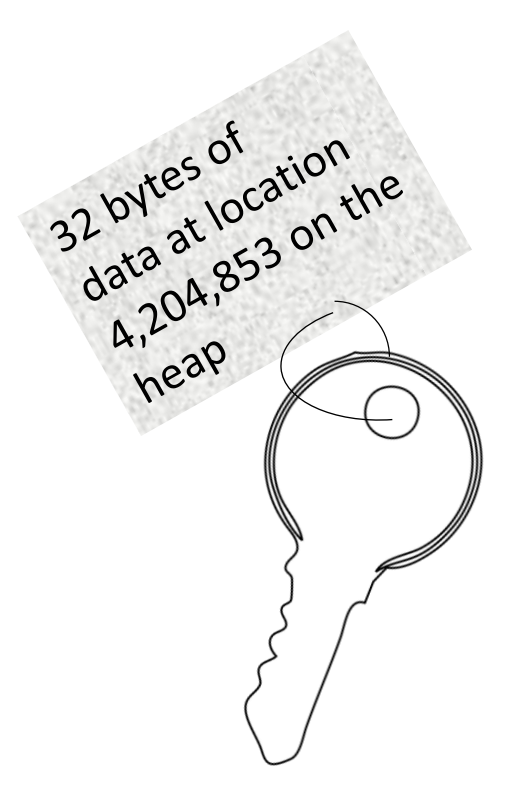

# Give the memory back when you're done

- With the stack, you didn't need to worry about returning memory; it all happens automatically: every time you leave a function, the local storage is freed
- The heap is different. Once you've asked for space on the heap, it will never be available for anything else until you explicitly free it.
- There's only so much heap memory available, so if your code keeps asking for more and more heap space, your program will start to develop **memory leaks**

# Free memory by calling the *free()*  function

- The *malloc*() function allocates space and gives you a pointer to it
- You'll need to use this pointer to access the data and then, when you're finished with the storage, you need to release the memory using the *free*() function.
- It's a bit like handing your locker key back to the attendant so that the locker can be reused.

Thanks for the storage. I'm done with it now

## *free* for each *malloc*

- Every time some part of your code requests heap storage with the *malloc*() function, there should be some other part of your code that hands the storage back with the *free*() function.
- When your program stops running, all of its heap storage will be released automatically, but it's always good practice to explicitly call *free*() on every piece of dynamic memory you've created.

#### Array as a return value

• Return a pointer to malloc'd memory if you want to return an array:

```
int *f() {
   int *a;
   if ((a = \text{malloc}(10 * \text{sizeof(int}))) == \text{NULL})...
   ...
   return(a);
}
                                                                                int *f()ht al1\;...
                                                                                  return(a);
                                                                                }
```
• Because the malloc'd memory persists until free() is called on the pointer - its existence is not tied to the duration of the execution of the function.

## Summary: heap memory

- Heap memory provides greater control for the programmer — the blocks of memory can be requested in any size, and they remain allocated until they are deallocated explicitly.
- Heap memory can be passed back to the caller function since it is not deallocated on exit
- Heap memory is allocated at run time
- malloc() and free()